#### **ASSOCIATION OF SOUTHEAST ASIAN NATIONS** "One vision, One identity, One Community"

# **BENEFITS OF THE ASEAN EE MRA & ASEAN HARMONIZED EEE REGULATORY REGIME (AHEEERR)**

**Luong Van Phan Deputy Director Vietnam Standards and Quality Centre** luongvanphan@tcvn.gov.vn

Singapore, 26 May 2009

# **Outline**

- 1. BACKGROUND
- **2. ASEAN EE MRA**
- **3. ASEAN HARMONIZED** EEE REGULATORY REGIME (AHEEERR)
	- **4. IMPLEMENTATION OF EE MRA & AHEEERR**
	- **5. BENEFITS OF EE MRA & AHEEERR**

# **BACKGROUND**

- The 4<sup>th</sup> ASEAN Summit originally targeted AFTA to be realized by 2008
- The 6<sup>th</sup> ASEAN Summit decided to accelerated the timeframe to 2002
- ASEAN: "One vision, One identity, One Community"

# **BACKGROUND**

- ISO/IEC/ITU message on the World Standards Day: "One Standard, One testing, One Certification, accepted every where"
- ASEAN's Strategy for reducing technical Barriers to trade for Electrical and Electronic Equipment (EEE)
- Total Intra-ASEAN trade in EEE ≈ 90 Bil (USD)  $(2006 - 2007)$

## **BACKGROUND**

• Total Extra-ASEAN trade in EEE  $\approx$ 289 Bil (USD) (2006-2007)

• EEE regulated by 8 out of 10 ASEAN **Members States** 

### **ASEAN EE MRA**

- **ASEAN EE MRA signed in April 2002**
- Provisions under the EE MRA
	- Matrix of Information Exchange
	- Mutual acceptance of test reports by listed Testing Laboratories
	- Mutual acceptance of certification by listed **Certification Bodies**
- The objective of EE MRA is to reduce Technical Barriers to trade for regulated EEE

## **ASEAN EE MRA**

#### • Status of EE MRA implementation

- All 10 Member States participating in Acceptance of test reports
- 7 Member States participating in Acceptance of Certification

#### • Listing CABs

- Testing Labs 15 (S'pore.2, Thai.5, Mal.1, Indo.4, Viet.2, Phi.1)
- Certification Bodies 2 (S'pore.1, Viet.1)
- Shortcoming of EE MRA
	- Different standards
	- Different conformity assessment procedures

## **ASEAN HARMONIZED EEE REGULATORY REGIME (AHEEERR)**

- AHEEERR signed in December 2005
- . To be implemented by 31 December 2010
- The objective: to realise ASEAN common market for EEE

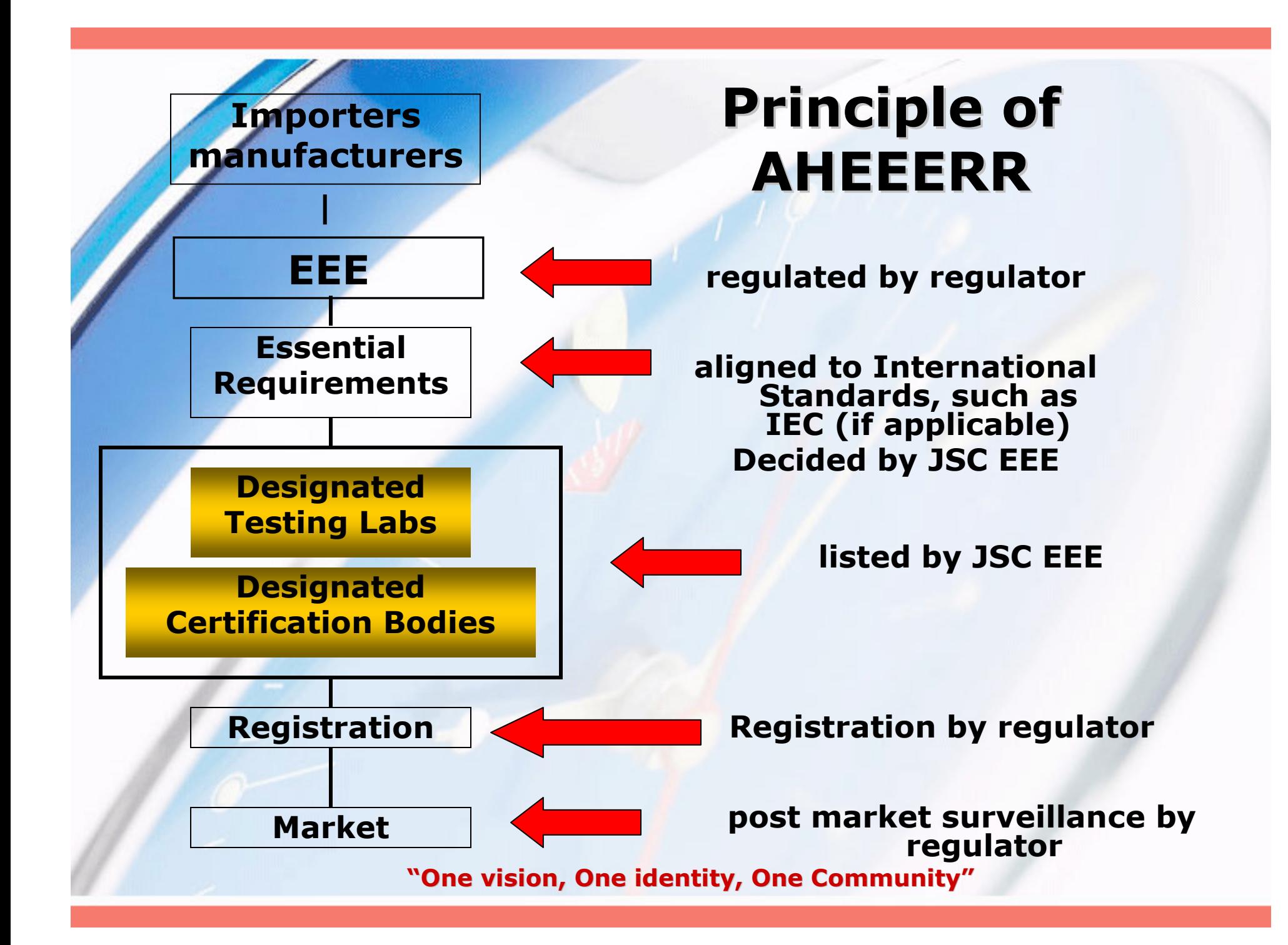

## **IMPLEMENTATION OF EE MRA & AHEEERR**

- Role of JSC EE MRA / JSC EEE
	- setup listing procedures
	- consider and decide on harmonised standards
	- consider and list CABs
	- support Member States
	- monitor the implementation

## **IMPLEMENTATION OF EE MRA & AHEEERR**

- Criteria for listing CABs
	- Testing lab accredited by National Accreditation body to ISO/IEC 17025 or **IEC EE CB Scheme**
	- Certification body accredited by National Accreditation body to ISO/IEC Guide 65
	- Accreditation by Signatories of APLAC/ILAC MRA and PAC/IAF MLA

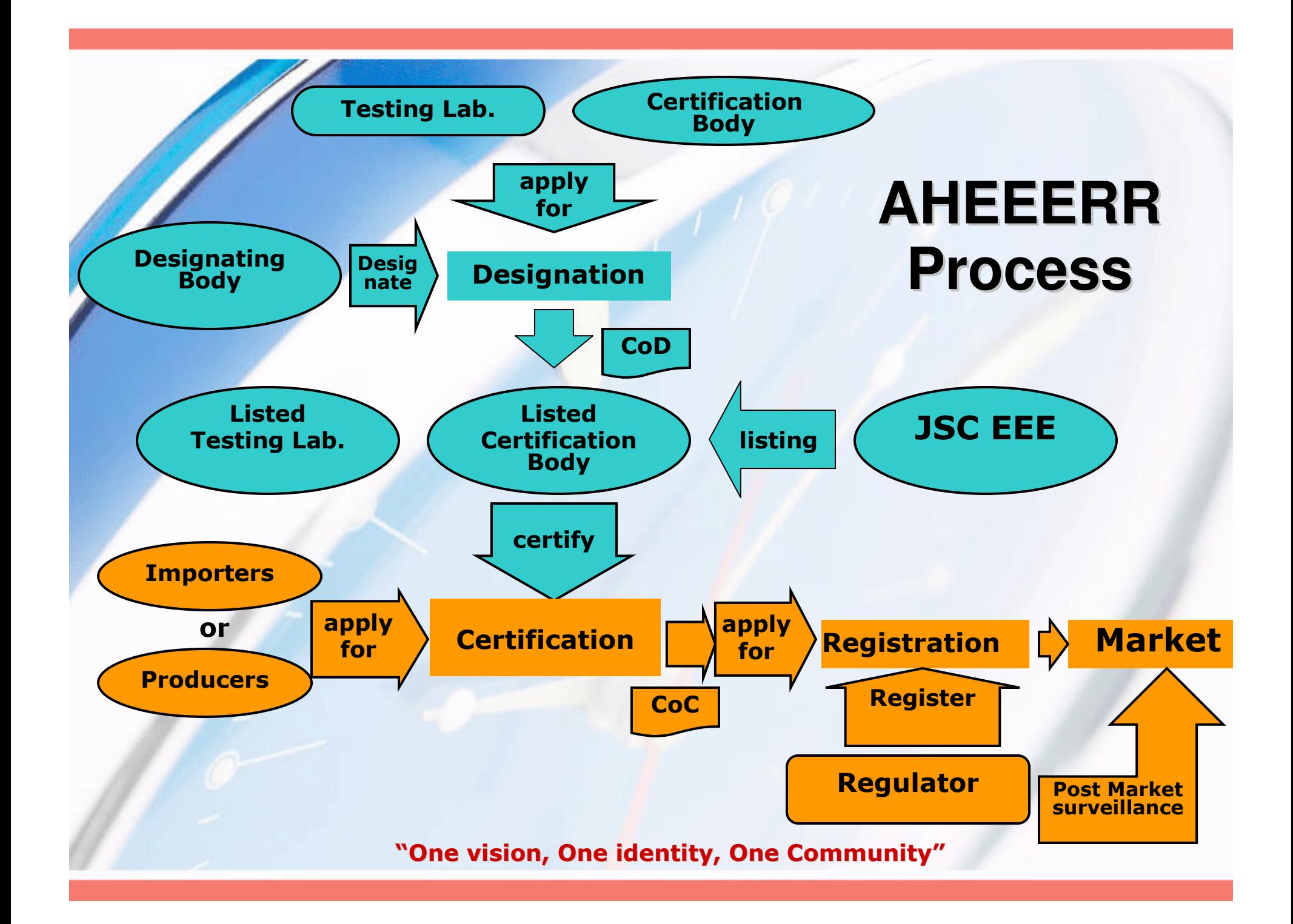

# **BENEFITS OF EE MRA & AHEEERR**

- Benefits to suppliers
	- Lower compliance cost
	- Reduced time to market
	- Certainty to export EEE to the markets of
		- **MRA** partners

# **BENEFITS OF EE MRA & AHEEERR**

- Benefits to consumers
	- Lower cost of EEE
	- Greater varieties of EEE
- **Benefits to regulator** 
	- Reduced administrative cost

### **Towards a common market for Electrical & Electronic Equipment**

## **Thank you!**